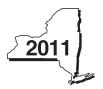

New York State Department of Taxation and Finance

# Economic Transformation and Facility Redevelopment Program Tax Credit

Tax Law - Article 1, Section 35; Article 22, Section 606(ss)

|                                                                                   |                  |               |                     | C                | alendar-year file | ers, mark an X in t        | ne box:         |
|-----------------------------------------------------------------------------------|------------------|---------------|---------------------|------------------|-------------------|----------------------------|-----------------|
|                                                                                   |                  |               |                     | Other filers ent | ter tax period:   |                            |                 |
|                                                                                   |                  |               |                     | beginning        |                   | and ending                 |                 |
| Attach this form to Form IT-201<br>Schedule of Benefits issued by                 |                  |               |                     | • •              | e Certificate of  | <i>Eligibility</i> and the | Preliminary     |
| Name(s) as shown on return                                                        |                  |               |                     |                  | Тахр              | ayer identification nu     | nber            |
| Mark an <b>X</b> in the appropriate be benefit period for which you are           |                  |               |                     | 2 <sup>nd</sup>  | 3 <sup>rd</sup>   | 4 <sup>th</sup>            | 5 <sup>th</sup> |
| Mark an <b>X</b> in the box if you are a partnership, shareholder of a            |                  |               |                     | estate or trust: |                   |                            |                 |
| Schedule A — Eligibility                                                          | (see instructio  | ons)          |                     |                  |                   |                            |                 |
| Part 1 — Qualified new bu                                                         | siness           |               |                     |                  |                   |                            |                 |
| 1 Is the business a qualified                                                     | new business?    |               |                     |                  |                   | Yes No                     |                 |
| If Yes, continue with Part                                                        | 2. If No, stop.  | You do not qu | alify for this crea | lit.             |                   |                            |                 |
| Part 2 Net new jobs - C                                                           | omputation of    | f average nu  | umber of net r      | new jobs         |                   |                            |                 |
| Current tax year                                                                  | March 31         | June 30       | September 30        | December 31      | Total             |                            |                 |
| Number of net new jobs                                                            |                  |               |                     |                  |                   |                            |                 |
| <ol> <li>Average number of net nev</li> <li>Is the average number of n</li> </ol> | et new jobs five | or greater?   |                     |                  |                   |                            | ] No 🗌          |
| If Yes, complete Schedul Schedule B — Compute                                     | •                |               | -                   |                  | ent tax year.     |                            |                 |

**Part 1** Jobs tax credit component — Complete the information below for each net new job created and maintained in the economic transformation area (see instructions; attach additional sheets if necessary)

| A<br>Employee's           |                                                                                                    |            | B C D E Social security number Date first employed (mm-dd-yy) the current tax year |                  |       |  | S  | F<br>Credit amou<br>(column E x 6<br>(.0685)) |  |
|---------------------------|----------------------------------------------------------------------------------------------------|------------|------------------------------------------------------------------------------------|------------------|-------|--|----|-----------------------------------------------|--|
|                           |                                                                                                    |            |                                                                                    |                  |       |  |    |                                               |  |
|                           |                                                                                                    |            |                                                                                    |                  |       |  |    |                                               |  |
|                           |                                                                                                    |            |                                                                                    |                  |       |  |    |                                               |  |
|                           |                                                                                                    |            |                                                                                    |                  |       |  |    |                                               |  |
| Total of column F         | amo                                                                                                    | ounts froi | m additional sheet(s), if any                                                      | /                |       |  |    |                                               |  |
| 4 Jobs tax cred           | it co                                                                                                    | mponent    | (add column F amounts)                                                             |                  |       |  | 4. |                                               |  |
| Partner                   | 5                                                                                                    |            | our share of the jobs tax cr<br>partnership(s)                                     |                  |       |  | 5. |                                               |  |
| S corporation shareholder | 6                                                                                                    | Enter y    |                                                                                    |                  |       |  |    |                                               |  |
| Beneficiary               | hareholder       your S corporation(s)       6.         eneficiary       7       Enter your share of the jobs tax credit component from your estate(s) or trust(s)       7. |            |                                                                                    |                  |       |  |    |                                               |  |
|                           | 8                                                                                                    | Total jo   | bs tax credit component (a                                                         | dd lines 4 throu | gh 7) |  | 8. |                                               |  |

**Partnerships:** Enter the line 8 amount and code **633** on Form IT-204, line 144, and continue with Part 2. **All others:** Continue with Part 2.

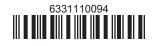

IT-633

Please file this original scannable form with the Tax Department.

### Part 2 — Investment tax credit component (attach additional sheets if necessary)

#### Qualified investment at a closed facility

| A<br>Description of property                                    | B<br>Date placed in service<br>(mm-dd-yy) | <b>C</b><br>Cost or other basis for<br>federal income tax purposes |     | <b>D</b><br>Credit<br>(column C x 10% (.10) | )) |
|-----------------------------------------------------------------|-------------------------------------------|--------------------------------------------------------------------|-----|---------------------------------------------|----|
|                                                                 |                                           |                                                                    |     |                                             |    |
|                                                                 |                                           |                                                                    |     |                                             |    |
|                                                                 |                                           |                                                                    |     |                                             |    |
| Total of column D amounts from additional sheet(s), if any .    |                                           |                                                                    |     |                                             |    |
| 9 Total (add column D amounts)                                  |                                           |                                                                    | 9.  |                                             |    |
| 10 Closed facility investment tax credit (enter the line 9 amou | int or the maximum o                      | credit                                                             |     |                                             |    |
| amount provided to you by ESD, whichever is less; see instruc   | ctions)                                   |                                                                    | 10. |                                             |    |

#### All other qualified investments

|                   | D      | A<br>escription of property                 | B<br>Date placed in service<br>(mm-dd-yy) | Cost or other basis for federal ind<br>tax purposes | come | <b>D</b><br>Credit<br>(column C x 6% (.06 | 5)) |
|-------------------|--------|---------------------------------------------|-------------------------------------------|-----------------------------------------------------|------|-------------------------------------------|-----|
|                   |        |                                             |                                           |                                                     |      |                                           |     |
|                   |        |                                             |                                           |                                                     |      |                                           |     |
| Total of column D | ) am   | ounts from additional sheet(s), if any      |                                           |                                                     |      |                                           |     |
|                   |        | ) amounts)                                  |                                           |                                                     |      |                                           |     |
| 12 Other qualifie | d inv  | estments credit component limitation        | (see instructions)                        |                                                     | 12.  | 4000000                                   | 00  |
| 13 Other qualifie | d inv  | estments credit component after limit       | tation (enter the amo                     | ount from line 11 or line 12,                       |      |                                           |     |
|                   |        | ·                                           |                                           |                                                     | 13.  |                                           |     |
|                   |        | 13                                          |                                           |                                                     | 14.  |                                           |     |
|                   |        | Enter your share of the investment to       |                                           |                                                     |      |                                           |     |
| Partner           |        | your partnership(s)                         |                                           |                                                     | 15.  |                                           |     |
| S corporation     | 16     | Enter your share of the investment to       | ax credit compone                         | nt from                                             |      |                                           |     |
| shareholder       |        | your S corporation(s)                       |                                           |                                                     | 16.  |                                           |     |
| <b>Beneficien</b> | 17     | Enter your share of the investment to       | ax credit compone                         | nt from                                             |      |                                           |     |
| Beneficiary       |        | your estate(s) or trust(s)                  |                                           |                                                     | 17.  |                                           |     |
|                   | 18     | Total investment tax credit compone         | nt (add lines 14 thro                     | ugh 17)                                             | 18.  |                                           | 1   |
| Partnerships: Fi  | hter t | the line 18 amount and code <b>B33</b> on l | Form IT-204 line 1                        | 44 and continue with Part                           | 3    |                                           | .L  |

**Partnerships:** Enter the line 18 amount and code **B33** on Form IT-204, line 144, and continue with Part 3. **All others:** Continue with Part 3.

Part 3 — Training tax credit component (attach additional sheets if necessary)

| A<br>Employee's name |    | e B C Description of training expense Description of description of training expense Description of training expense Amount of expense |                                                              | Social security number Description of training expense Date paid Amount of |  | <b>F</b><br>Column E x<br>50% (.5) | <b>G</b><br>Credit (enter the lesser of<br>column F or \$4000) |
|----------------------|----|----------------------------------------------------------------------------------------------------|--------------------------------------------------------------|----------------------------------------------------------------------------|--|------------------------------------|----------------------------------------------------------------|
|                      |    |                                                                                                    |                                                              |                                                                            |  |                                    |                                                                |
|                      |    |                                                                                                    |                                                              |                                                                            |  |                                    |                                                                |
|                      |    |                                                                                                    |                                                              |                                                                            |  |                                    |                                                                |
|                      |    |                                                                                                    | heet(s), if any                                              |                                                                            |  |                                    |                                                                |
|                      | 20 |                                                                                                    | ne training tax credit compor                                |                                                                            |  | 19.                                |                                                                |
| Partner              |    | from your partnership(s)                                                                                                    |                                                              |                                                                            |  |                                    |                                                                |
| S corporation        | 21 |                                                                                                    | ne training tax credit compor                                |                                                                            |  |                                    |                                                                |
| shareholder          |    | from your S corpor                                                                                                    | ation(s)                                                     |                                                                            |  |                                    |                                                                |
| Beneficiary          | 22 |                                                                                                    | ne training tax credit compor                                |                                                                            |  |                                    |                                                                |
| Demencialy           |    | from your estate(s)                                                                                                    | or trust(s)                                                  | 22.                                                                        |  |                                    |                                                                |
|                      | 23 | Total training tax cred                                                                                                    | otal training tax credit component (add lines 19 through 22) |                                                                            |  |                                    |                                                                |

**Partnerships:** Enter the line 23 amount and code **C33** on Form IT-204, line 144, and continue with Part 4. **All others:** Continue with Part 4.

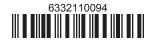

Please file this original scannable form with the Tax Department.

### Part 4 — Real property tax credit component

#### Property located entirely within a closed facility

| A<br>Eligible real property taxes | <b>B</b><br>Benefit period year rate* | <b>C</b><br>Credit amount <i>(column A x column B)</i> |
|-----------------------------------|---------------------------------------|--------------------------------------------------------|
|                                   |                                       |                                                        |
|                                   |                                       |                                                        |
|                                   |                                       |                                                        |

\*1st year 50% (.50); 2nd year 40% (.40); 3rd year 30% (.30); 4th year 20% (.20); 5th year 10% (.10)

24 Real property tax credit component for property located entirely within a closed facility (add column C amounts) ...

## Property located outside a closed facility

| A<br>Eligible real property taxes | <b>B</b><br>Benefit period year rate** | <b>C</b><br>Credit amount <i>(column A x column B)</i> |
|-----------------------------------|----------------------------------------|--------------------------------------------------------|
|                                   |                                        |                                                        |
|                                   |                                        |                                                        |
|                                   |                                        |                                                        |

\*\* 1st year 25% (.25); 2nd year 20% (.20); 3rd year 15% (.15); 4th year 10% (.10); 5th year 5% (.05)

| 25 Real property          | 25 Real property tax credit component for property located outside a closed facility (add column C amounts) |                                                                                               |       |          |  |  |  |
|---------------------------|----------------------------------------------------------------------------------------------------|-----------------------------------------------------------------------------------------------|-------|----------|--|--|--|
| 26 Add lines 24           | 26 Add lines 24 and 25                                                                                      |                                                                                               |       |          |  |  |  |
| Partner                   | 27                                                                                                    | Enter your share of the real property tax credit component from your partnership(s)           | 27.   |          |  |  |  |
| S corporation shareholder | 28                                                                                                    | Enter your share of the real property tax credit component from your S corporation(s)         | 28.   |          |  |  |  |
| Beneficiary               | 29                                                                                                    | Enter your share of the real property tax credit component<br>from your estate(s) or trust(s) | 29.   |          |  |  |  |
|                           | 30                                                                                                    | Total real property tax credit component (add lines 26 through 29)                            | 30.   |          |  |  |  |
| Partnorshins F            | nter f                                                                                                    | the line 30 amount and code <b>D33</b> on Form IT-204 line 144. Complete Schedule F           | if an | nlicahla |  |  |  |

**Partnerships:** Enter the line 30 amount and code **D33** on Form IT-204, line 144. Complete Schedule F, if applicable. **All others:** Continue with line 31.

# Schedule C — Beneficiary's and fiduciary's share of credit components and recapture of credit

| A<br>Beneficiary's name<br>(same as on Form IT-205, Schedule C) | B<br>Identifying number | C<br>Share of jobs tax<br>credit component | D<br>Share of<br>investment tax<br>credit component | E<br>Share of<br>training tax credit<br>component | <b>F</b><br>Share of<br>real property tax<br>credit component | G<br>Share of<br>recapture<br>of credit |
|-----------------------------------------------------------------|-------------------------|--------------------------------------------|-----------------------------------------------------|---------------------------------------------------|---------------------------------------------------------------|-----------------------------------------|
| Total                                                           |                         |                                            |                                                     |                                                   |                                                               |                                         |
|                                                                 |                         |                                            |                                                     |                                                   |                                                               |                                         |
|                                                                 |                         |                                            |                                                     |                                                   |                                                               |                                         |
| Fiduciary                                                       |                         |                                            |                                                     |                                                   |                                                               |                                         |

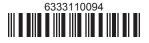

# Schedule D — Partnership, S corporation, estate, and trust information

If you were a partner in a partnership, a shareholder of an S corporation, or a beneficiary of an estate or trust and received a share of the economic transformation and facility redevelopment program tax credit from that entity, complete the following information for each partnership, S corporation, estate, or trust. Enter **P** for partnership, **S** for S corporation, or **ET** for estate or trust.

| Туре | Employer ID number |
|------|--------------------|
|      |                    |
|      |                    |
|      |                    |
|      |                    |
|      |                    |
|      |                    |
| -    |                    |

## Schedule E — Computation of credit

| Individual (including sole<br>proprietor), partner,<br>S corporation shareholder, |    |                                                            |     |  |
|-----------------------------------------------------------------------------------|----|------------------------------------------------------------|-----|--|
| beneficiary                                                                       | 32 | Enter the amount from line 31                              | 32. |  |
|                                                                                   | 33 | Enter the amount from Schedule C, Fiduciary line, column C | 33. |  |
| Fiduciaries                                                                       | 34 | Enter the amount from Schedule C, Fiduciary line, column D | 34. |  |
| Flouciaries                                                                       | 35 | Enter the amount from Schedule C, Fiduciary line, column E | 35. |  |
|                                                                                   | 36 | Enter the amount from Schedule C, Fiduciary line, column F | 36. |  |
|                                                                                   |    |                                                            |     |  |
|                                                                                   | 37 | Total credit (add lines 32 through 36)                     | 37. |  |

Individuals (including sole proprietors): Enter the line 37 amount and code 633 on Form IT-201-ATT, line 12, or Form IT-203-ATT, line 12. Fiduciaries: Include the line 37 amount on Form IT-205, line 33.

## Schedule F — Summary of recapture of credit (final year of benefit period; see instructions)

| 38 | Individual's and partnership's recapture of credit                                       | 38. |  |
|----|------------------------------------------------------------------------------------------|-----|--|
| 39 | Beneficiary's share of recapture of credit                                               | 39. |  |
| 40 | Partner's share of recapture of credit                                                   | 40. |  |
| 41 | S corporation shareholder's share of recapture of credit                                 | 41. |  |
| 42 | Fiduciaries: enter your share of amount from Schedule C, <i>Fiduciary</i> line, column G | 42. |  |
| 43 | Total (add lines 38 through 42)                                                          | 43. |  |

Individuals (including sole proprietors): Enter the line 43 amount and code 633 on Form IT-201-ATT, line 20, or Form IT-203-ATT, line 19. Fiduciaries: Include the line 43 amount on Form IT-205, line 12.

Partnerships: Enter the line 43 amount and code 633 on Form IT-204, line 148.

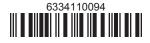